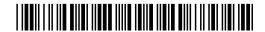

### SB0757/613926/1

AMENDMENTS
PREPARED
BY THE
DEPT. OF LEGISLATIVE
SERVICES

14 FEB 24 09:45:50

BY: Senator Carozza
(To be offered in the Education, Energy, and the Environment Committee)

## AMENDMENTS TO SENATE BILL 757

(First Reading File Bill)

### AMENDMENT NO. 1

On page 1, in line 2, strike "Prohibited Applications and Websites" and substitute "Restricted Software"; in line 3, strike "applications from being used and certain websites" and substitute "restricted software"; in line 4, after "accessed" insert ", downloaded, or used"; in line 8, strike "certain applications and websites" and substitute "restricted software"; in lines 9 and 10, strike "applications, websites," and substitute "restricted software"; and in lines 13 and 14, strike "Prohibited Applications and Websites" and substitute "Restricted Software".

# AMENDMENT NO. 2

On page 1, in line 20, strike "PROHIBITED APPLICATIONS AND WEBSITES" and substitute "RESTRICTED SOFTWARE".

On page 2, strike in their entirety lines 1 through 3, inclusive; in line 4, strike "(3)" and substitute "(2)"; strike in their entirety lines 6 through 14, inclusive; after line 14, insert:

"(3) "RESTRICTED SOFTWARE" MEANS SOFTWARE THAT THE DEPARTMENT DETERMINES POSES A THREAT TO THE SECURITY OF THE STATE, INCLUDING SOFTWARE CREATED, OPERATED, OR OWNED BY A COMPANY THAT THE DEPARTMENT DETERMINES POSES A THREAT TO THE SECURITY OF THE STATE.

#### Carozza

(B) THE DEPARTMENT SHALL PUBLISH AND MAINTAIN A LIST OF RESTRICTED SOFTWARE AND COMPANIES THAT THE DEPARTMENT DETERMINES POSES A THREAT TO THE SECURITY OF THE STATE.";

in lines 15 and 24, strike "(B)" and "(C)", respectively, and substitute "(C)" and "(D)", respectively; in line 15, strike "(C)" and substitute "(D)"; in line 16, after "NOT" insert "ACCESS,"; in line 17, after "DOWNLOAD" insert a comma; strike beginning with "ANY" in line 17 down through the period in line 19 and substitute "RESTRICTED SOFTWARE"; strike beginning with "APPLICATION" in line 24 down through "WEBSITE" in line 25 and substitute "RESTRICTED SOFTWARE"; and after line 28, insert:

"(E) THE EXECUTIVE DIRECTOR OF THE DEPARTMENT OF LEGISLATIVE SERVICES MAY USE THE LIST MAINTAINED UNDER SUBSECTION (B) OF THIS SECTION AS GUIDANCE WHEN DEVELOPING INFORMATION TECHNOLOGY POLICIES FOR THE GENERAL ASSEMBLY AND THE DEPARTMENT OF LEGISLATIVE SERVICES."

On page 3, in lines 1 and 8, in each instance, strike "applications and websites" and substitute "<u>restricted software</u>"; and in lines 4 and 5, strike "prohibited applications and websites" and substitute "<u>restricted software</u>".